Si tuviéramos el siguiente segmento de Diagrama de Flujo:

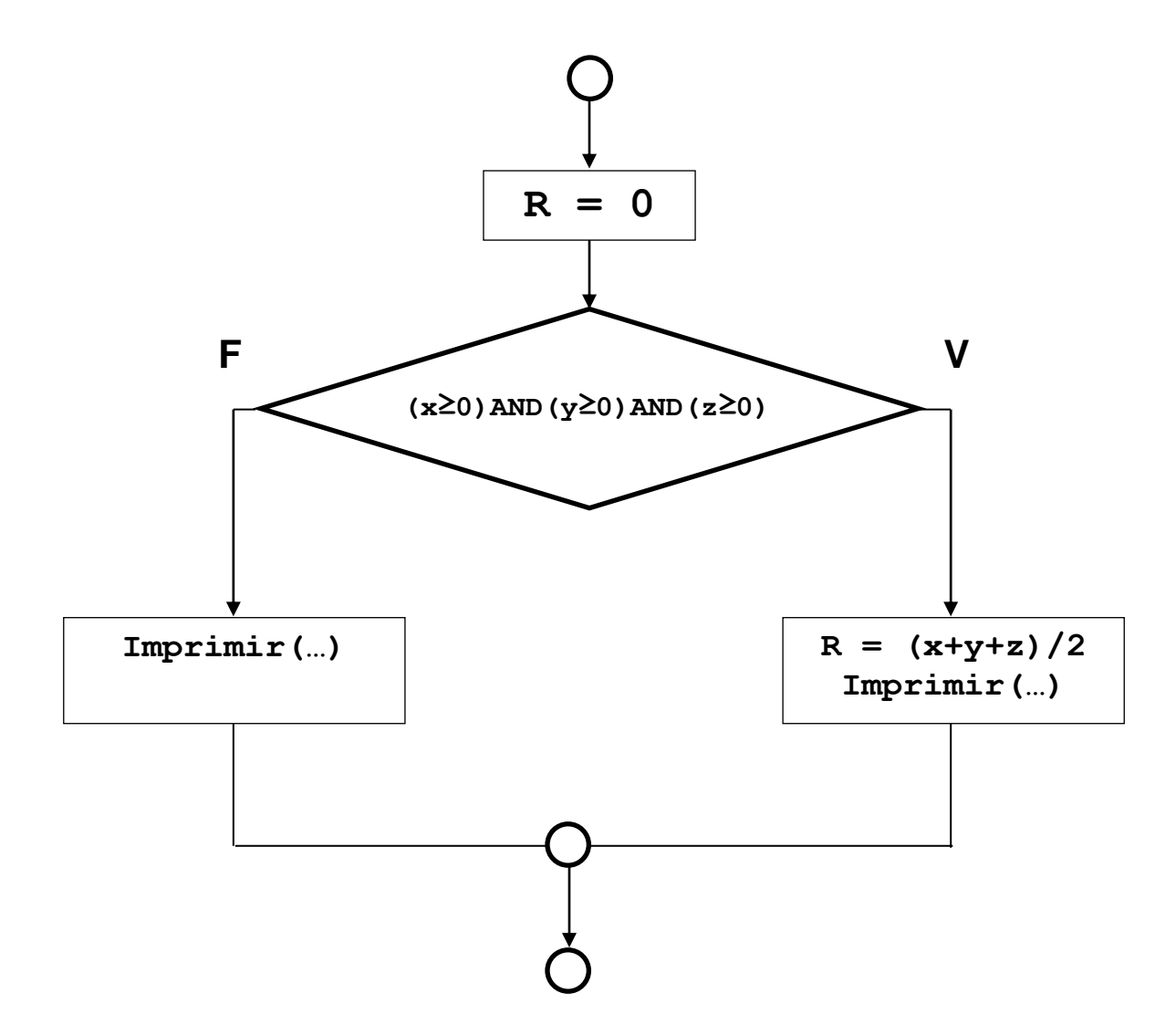

Si aplicamos COBERTURA MÚLTIPLE indique:

- 1. Las posibles combinaciones a partir de la expresión lógica compuesta.
- 2. Cuáles son los casos de prueba y qué cubren.

## SOLUCIÓN:

- Posibles combinaciones (Diagrama 1):
- 1:  $(x ≥ 0)$  AND  $(y ≥ 0)$  AND  $(z ≥ 0)$ 2:  $(x ≥ 0)$  AND  $(y ≥ 0)$  AND  $(z < 0)$ 3:  $(x ≥ 0)$  AND  $(y < 0)$  AND  $(z ≥ 0)$ 4:  $(x \ge 0)$  AND  $(y < 0)$  AND  $(z < 0)$ 5:  $(x < 0)$  AND  $(y \ge 0)$  AND  $(z \ge 0)$ 6:  $(x < 0)$  AND  $(y \ge 0)$  AND  $(z < 0)$ 7:  $(x < 0)$  AND  $(y < 0)$  AND  $(z \ge 0)$ 8:  $(x < 0)$  AND  $(y < 0)$  AND  $(z < 0)$

CASOS DE PRUEBA:

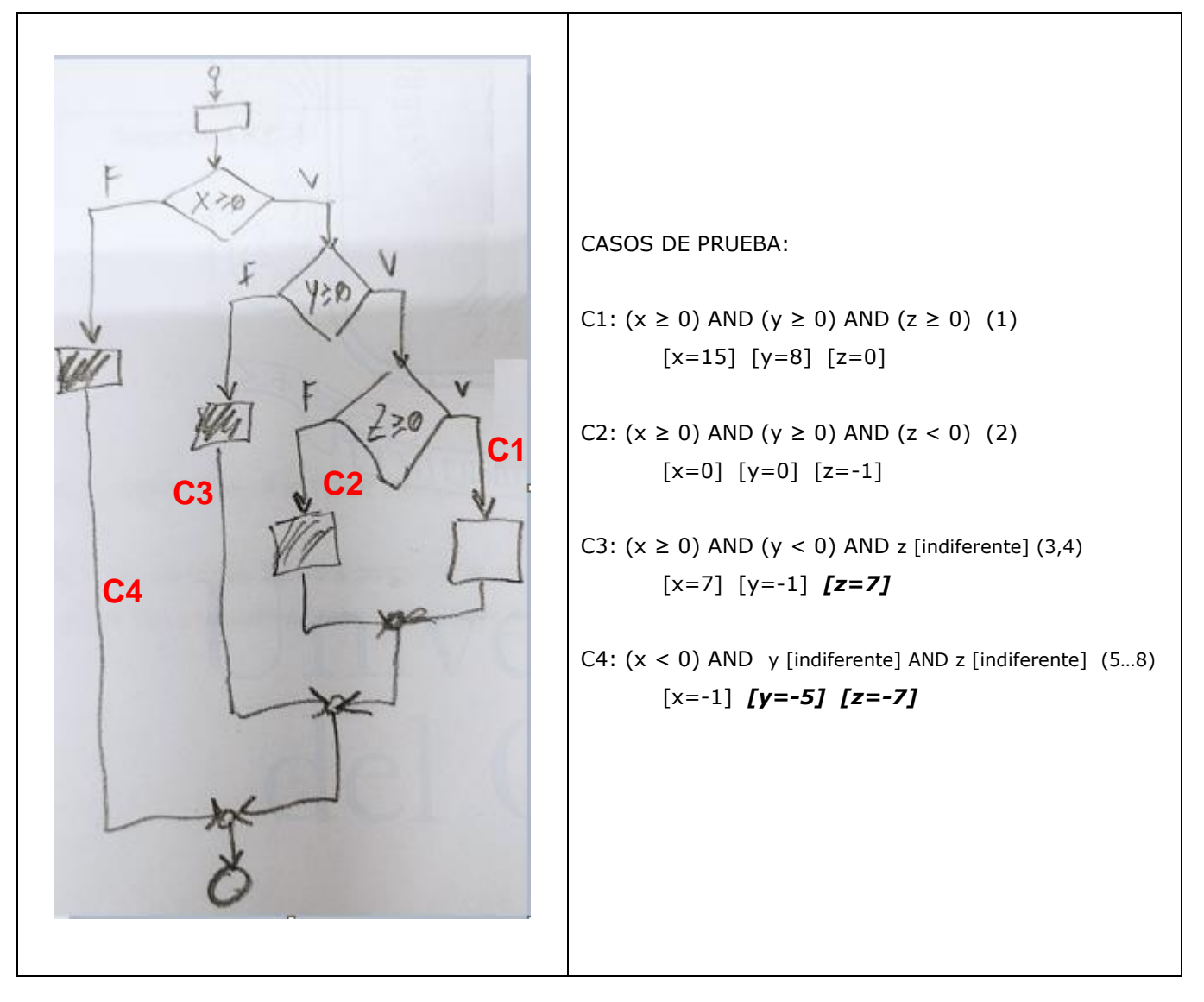

*Y SI AHORA LA CONDICIÓN FUERA LA SIGUIENTE:*

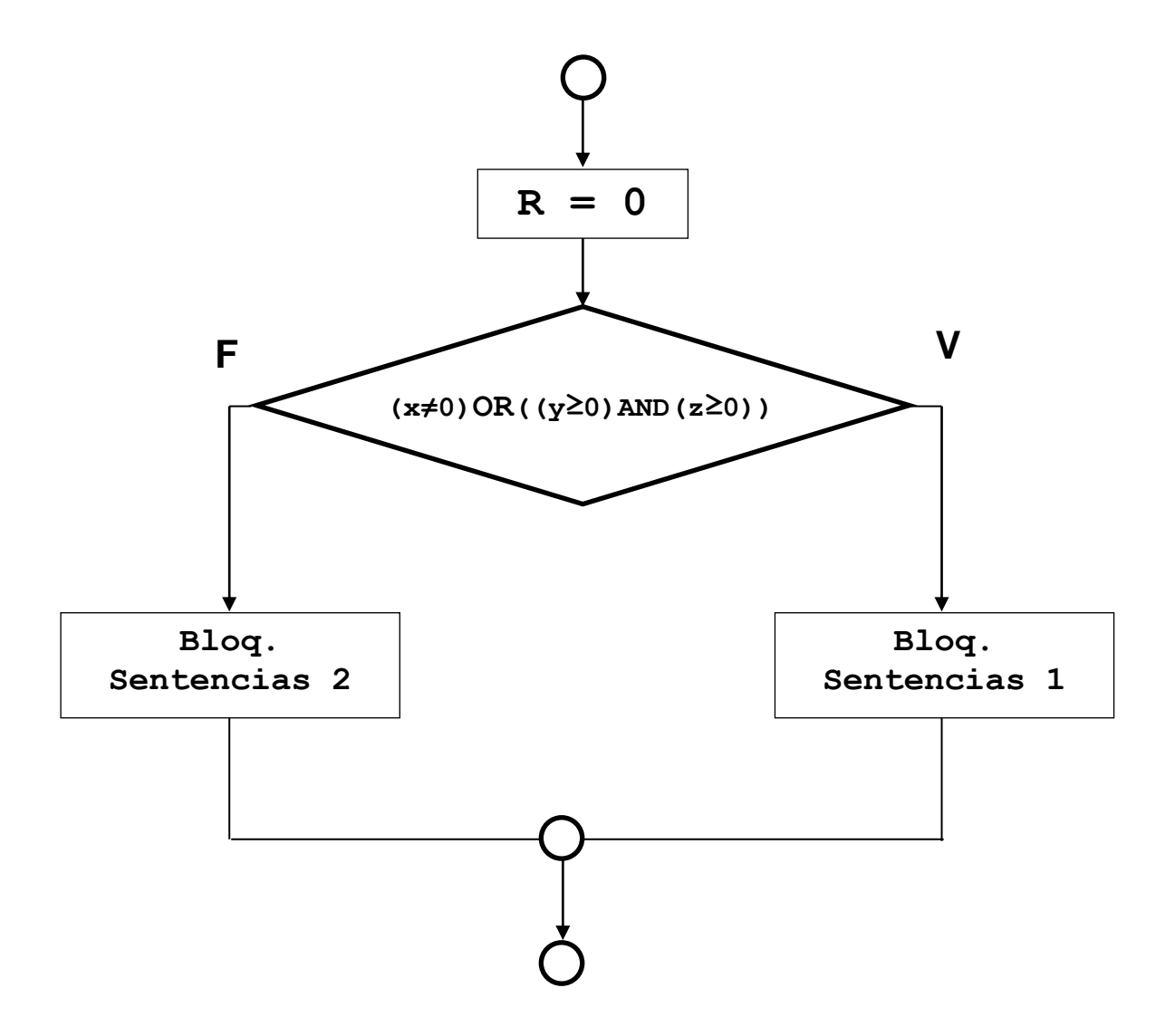

Si aplicamos COBERTURA MÚLTIPLE indique:

- 1. Las posibles combinaciones a partir de la expresión lógica compuesta.
- 2. Cuáles son los casos de prueba y qué cubren.

## SOLUCIÓN:

- Posibles combinaciones (Diagrama 2):
- 1:  $(x ≠ 0)$  OR  $(y ≥ 0)$  AND  $(z ≥ 0)$ ) 2:  $(x \neq 0)$  OR  $(y \ge 0)$  AND  $(z < 0)$ ) 3:  $(x ≠ 0)$  OR  $(y < 0)$  AND  $(z ≥ 0)$ ) 4:  $(x \neq 0)$  OR  $(y < 0)$  AND  $(z < 0)$ ) 5:  $(x = 0)$  OR  $(y \ge 0)$  AND  $(z \ge 0)$ ) 6:  $(x = 0)$  OR  $(y \ge 0)$  AND  $(z < 0)$ ) 7:  $(x = 0)$  OR  $(y < 0)$  AND  $(z \ge 0)$ ) 8:  $(x = 0)$  OR  $(y < 0)$  AND  $(z < 0)$ )

CASOS DE PRUEBA:

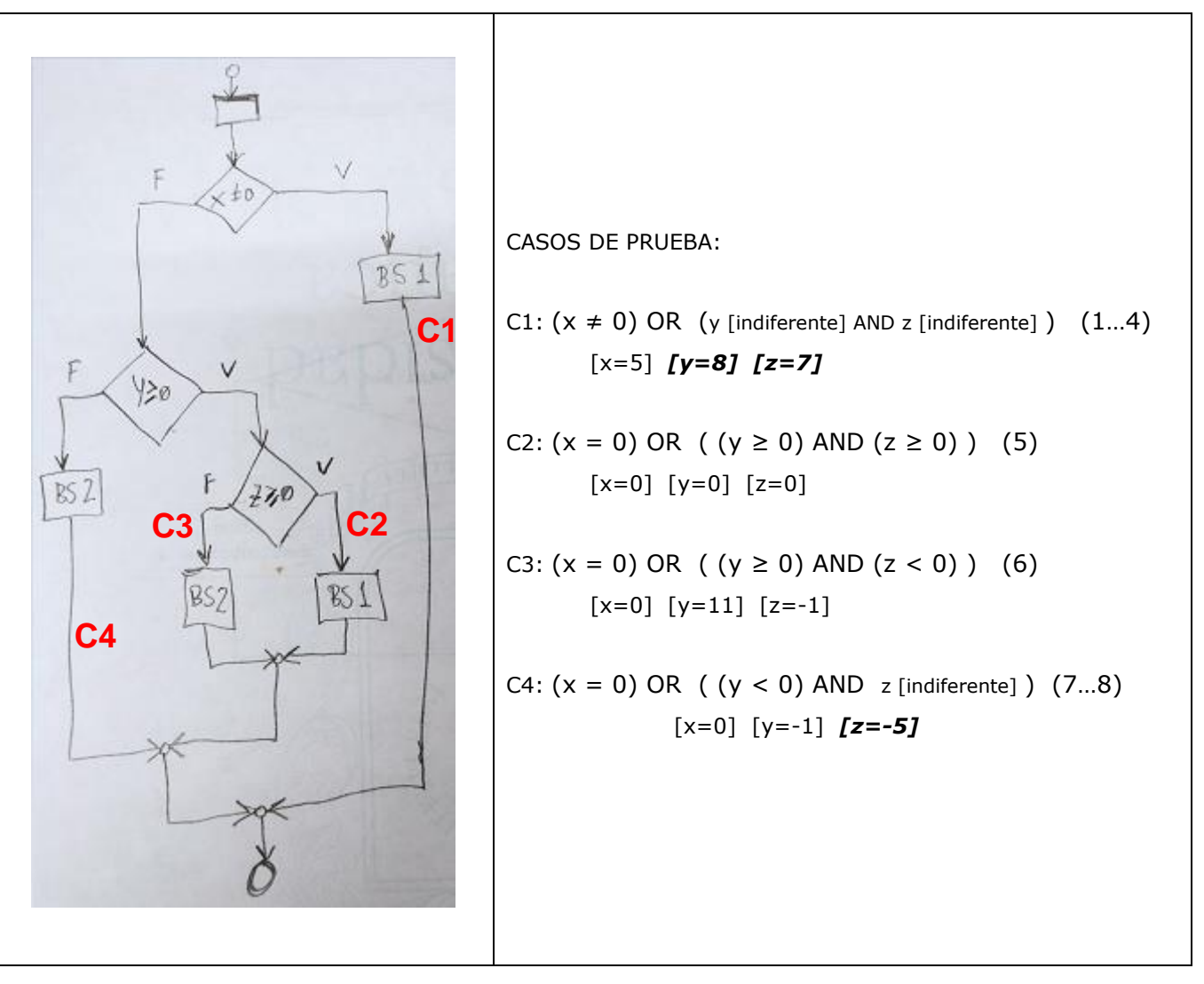

------------------------------------------------ FIN DEL DOCUMENTO